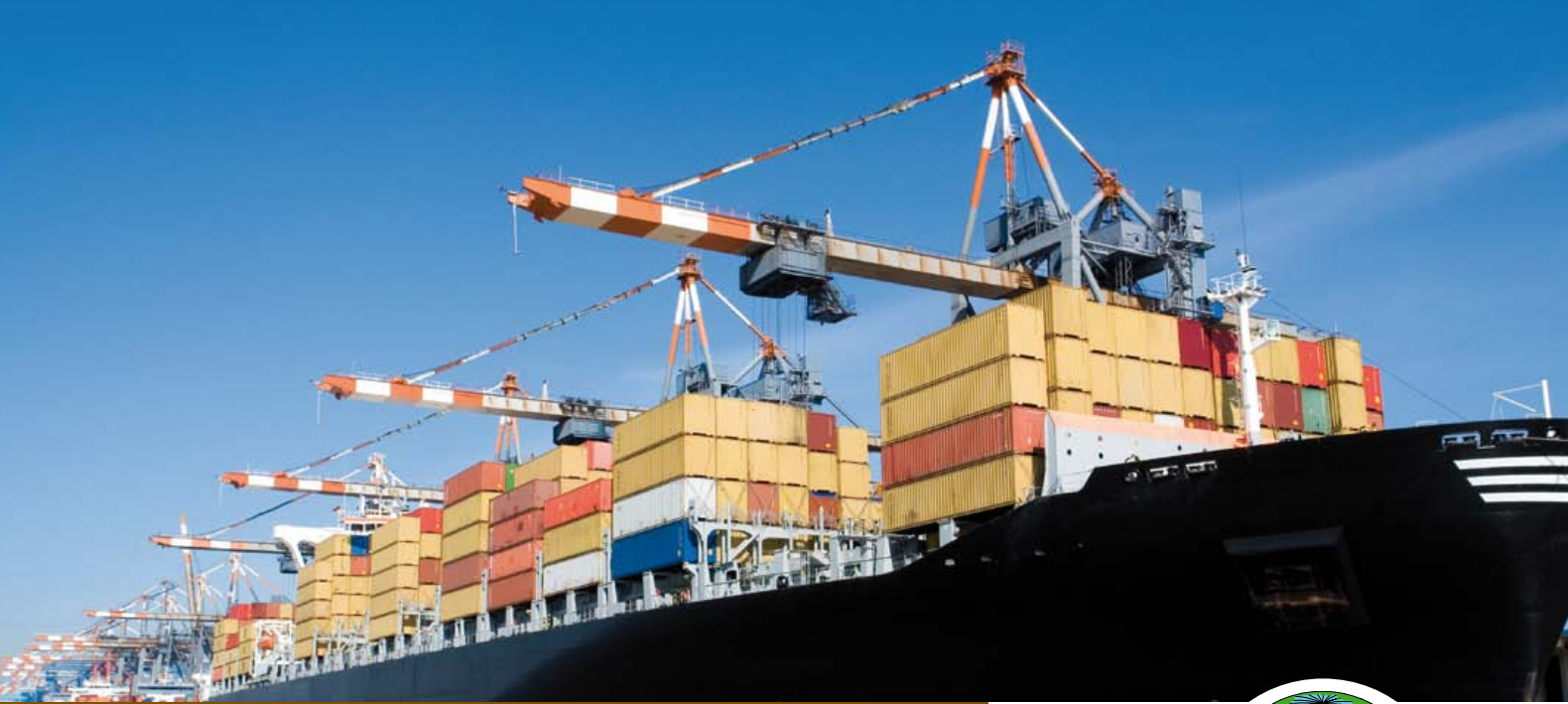

Most Advanced Proven Solution for the Container Handling Industry

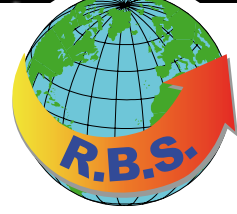

## **TOPS KPI**

## The Management Dashboard and Monitoring Tool for all Terminals

TOPS KPI is a remote management and data analysis/mining tool that allows the terminal management to analyse the current performance of their terminal at any time and also view its performance in the past. The terminals performance can be monitored from any location and any browser with access to the terminals network via the internet or intranet. The dashboard figures are updated directly from the operational system.

## TOPS KPI has the following functions:

- **.** Terminal total view
- **.** CHE performance by CHE type
- **.** CHE performance for a vessel
- **.** CHE idle time
- **.** Discharge/load moves for a vessel
- **.** Yard activity per hour
- **.** Yard activity by block
- **.** Truck activity

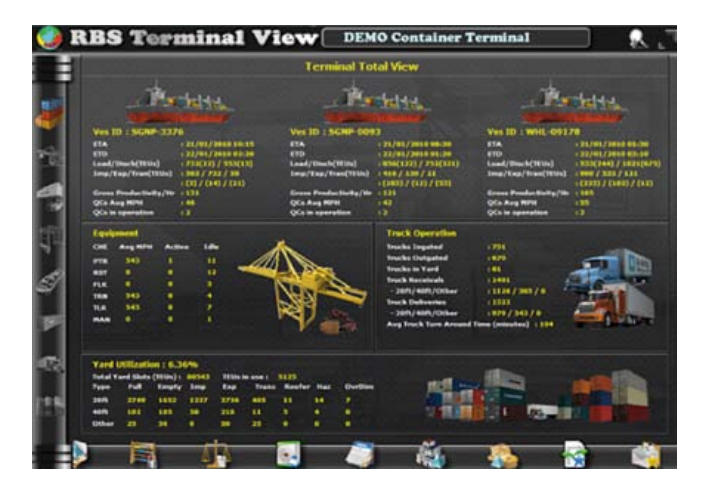

TOPS KPI is perfect to be integrated into the real time environment of the RBS TOPS system, but it can be integrated to any other environment as well.

Please visit our website: www.rbs-tops.com / www.rbs-emea.com or the Terminal View demo site: www.rbs-tops.com/comm\_demo/ for further information. If you are interested please register right now or send us an email: sales@rbs-emea.com

## Be convinced at: http:// www.rbs-tops.com/comm\_demo/

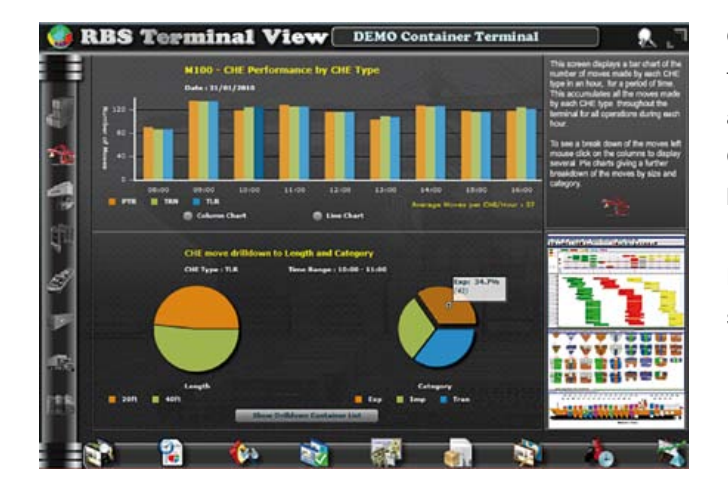

CHE performance by CHE types: displays a column chart of the number of moves made by each CHE type in an hour, for a period of time. This accumulates all the moves made by each CHE type throughout the terminal for all operations during each hour.

Breakdown of the moves, left mouse click on a column to display several pie charts giving a further breakdown of the moves by

- **.** Container sizes: 20ft, 40ft, others
- **.** Categories: import, export, transhipment

Yard activity by blocks: displays a column chart of the total number of moves made in each yard block for a time range.

Break down of the moves left mouse click on the columns to see 3 pie charts giving a further breakdown of the moves

- **.** Gate container: receival and delivery
- **.** Categories: import, export, transhipment
- **.** Moves per equipment type: RTG/RMG/STR/TLR

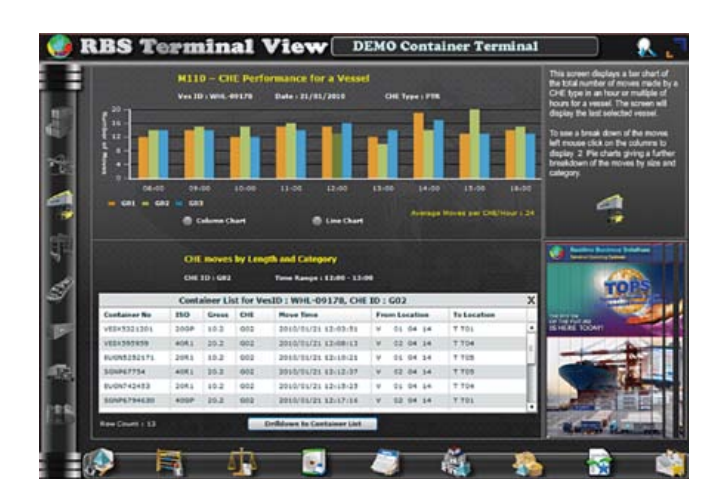

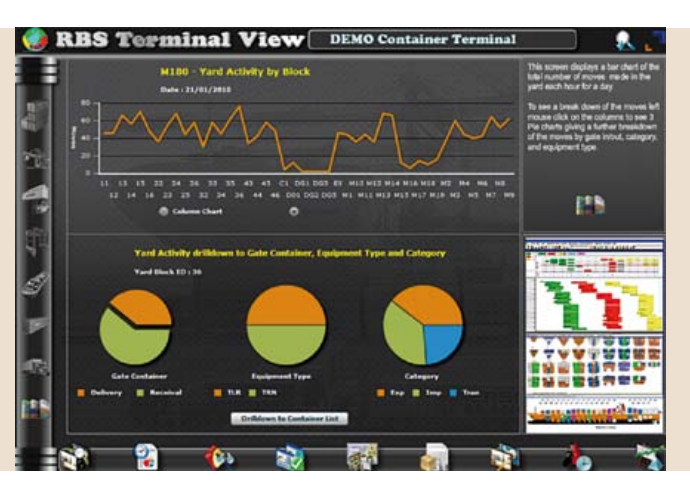

CHE performance by vessel: displays a column chart of the total number of moves made by a CHE type in an hour over a time range for a vessel. The screen will display the last selected vessel. To view the selection criteria for the data click the parameter panel icon.

Break down of the moves left mouse click on the columns to display 2 pie charts giving a further breakdown of the moves by

- **.** Container sizes: 20ft, 40ft, others
- **.** Categories: import, export, transhipment

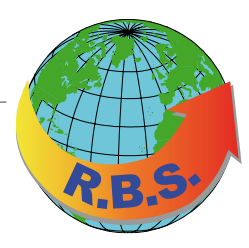

**Realtime Business Solutions Pty. Ltd.**  sales@rbs-tops.com www.rbs-tops.com

**RBS EMEA UG** sales@rbs-emea.com www.rbs-emea.com